Основы объектноориентированного программирования

Часть 3

## Вопросы к Части 2

- Как осуществляется контроль доступа к членам класса
	- **При описании класса?**
	- При наследовании?
- **Для чего применяется описание friend?**
- В каких случаях необходимо уточнение имени?
- Что обычно делают конструкторы и деструкторы?
- Когда они вызываются?
- Зачем переопределять операторы new и delete?

Конструкторы и деструкторы производных классов

```
class Employee {
 char name[128]; int age;
 public: 
 Employee(char<sup>*</sup> N, int A) \{ \dots \}};
class Manager : public Employee {
 int level;
 public:
 Manager(char<sup>*</sup> N, int A, int L)
    : Employee(N,A), level(L) {…}
};
```
#### Иерархия классов

■ Производный класс сам в свою очередь может быть базовым классом:

class Employee  $\{$  /\* ... \*/  $\};$ class Manager : public Employee { /\* ... \*/ }; class Director : public Manager { /\* ... \*/ };

## Множественное наследование в С++

■ Обычно иерархия классов представляется деревом, но в С++ бывают иерархии с более общей структурой в виде ориентированного графа без циклов:

class Temporary  $\{ 7^* ... ^* / \}$ ; class Secretary : public Employee { /\* ... \*/ }; class TempSec: public Temporary, public Secretary  $\{ 7^* ... ^* / \}$ ; class Consultant: public Temporary, public Manager { /\* ... \*/ };

## Интерфейс в Java

public interface ITree { public void DeleteChild (int VertexID, int ChildIndex);  $11...$  $\mathcal{F}$ //\*\*\*\*\*\*\*\*\*\*\*\*\*\*\*\*\*\*\*\*\*\*\*\*\* public class MyTree: public Vector implements ITree, IVector { public void DeleteChild (int VertexID, int ChildIndex)  $\{/*...*/\}$ 

# Интерфейс в Delphi

AttributeList = interface(IUnknown) function GetStrAttr (const AttrName: string): string;  $1/\ldots$ end; //\*\*\*\*\*\*\*\*\*\*\*\*\*\*\*\*\*\*\*\*\*\*\*\*\* TAttributeList = class(TStringList, IAttributeList) function GetStrAttr (const AttrName: string): string;  $1/\ldots$ end;

## ВОПРОС

■ Когда оправдано применение множественного наследования или интерфейсов?

# Контроль типа и виртуальные методы

- Указатели на базовые классы обычно используются при проектировании контейнерных классов (множество, вектор, список и т.д.)
- 4 способа понять тип объекта:
	- Обеспечить, чтобы указатель мог ссылаться на объекты только одного типа
	- Поместить в базовый класс поле типа, которое смогут проверять функции
	- Использовать виртуальные методы
	- Использовать RTTI

# УПРАЖНЕНИЕ: печать списка сотрудников

```
class Employee {
char name[128]; int age;
11...;
class Manager: public Employee {
int level;
11....
        **********************************
class EmployeeList {
Employee **v, **p;
public: void printAll();
};
```
## Абстрактные классы

class MyShape { public:

virtual void rotate(int) =  $0$ ;

virtual void draw() =  $0$ ;

- };
- Класс, в котором есть абстрактные функции, называется абстрактным
- abstract в Java и Delphi
- ВОПРОС: в чем преимущество абстрактных методов по сравнению с «пустой» реализацией?

# Операторные функции в  $C++$

class complex {

double re, im;

public:

```
complex(double r, double i) { re=r; im=i; }
friend complex operator+(complex, complex);
friend complex operator*(complex, complex);
\}
```

```
//***************************
```

```
complex a(2,1), c=a+complex(1.5,0);
```

```
//***************************
```

```
complex operator+(complex a, complex b) {
 return complex(a.re + b.re, a.im + b.im);
```

```
\}
```
### Список операторов

■ Арифметические, логические и др. операторы:

$$
\bullet + - * / \% + + -
$$

$$
\bullet \land \quad \& \quad | \quad \sim \quad !
$$

$$
\bullet = + = - = * = / = \% = \sim = 8 = | =
$$

$$
\bullet \quad < \quad > \quad == \quad != \quad <= \quad > = \quad \&\& \quad ||
$$

- << >> >>= <<=
- $\bullet$  ->\* -> () []
- new delete
- Операторы преобразования типа

## Бинарные и унарные операции как члены класса

- struct  $X$  {  $X^*$  operator&();  $X$  operator &  $(X,X);$  $X$  operator/();
	- // префиксная унарная // операция & (взятие адреса)
- X operator&(X); // бинарная операция & // (И поразрядное)
- X operator+=(int); // прибавление целого числа
	- // ошибка: слишком много // операндов
	- // ошибка: слишком мало // операндов

};

Бинарные и унарные операции как глобальные функции

■ Как правило, объявляются друзьями класса Х

X operator-(X); // префиксный унарный минус  $X$  operator- $(X,X)$ ; // бинарный минус X operator+=(X&,int); // прибавление целого числа

X operator-(); // ошибка: нет операнда X operator-(X,X,X); // ошибка: много операндов X operator%(X); // ошибка: мало операндов

# УПРАЖНЕНИЕ: Отладочная печать

- Реализовать класс DebugInt, выполняющий и распечатывающий арифметические операции с целыми числами
- Если определена функция INT  $F(INT a, INT b, INT c)$  $\{$  return  $a*b+b*c;$  } И #define INT DebugInt

, то вызов  $F(INT(1), INT(2), INT(3))$ должен напечатать  $1*2=2$   $2*3=6$   $2+6=8$ 

Большие объекты как параметры операторов

```
class matrix {
  double m[4][4];
 public:
  matrix();
  friend matrix operator+
        (const matrix&, const matrix&);
  friend matrix& operator*
        (const matrix&, const matrix&);
};
ВОПРОС: что должны возвращать 
операторы: matrix или matrix& ?
```
# Пример реализации класса Vector

```
class Vector
{
 Shape* *data;
 public:
  Vector(int sz) { data=new (Shape*)[sz]; }
 \simVector() { delete[] data; }
  void put(int index, Shape* x)
  \{ data[index] = x; \} Shape* get(int index)
   { return data[index]; } 
};
```
Вопрос: Что происходит в этой программе?

```
void main()
{
 Vector v1(10),v2(20);
v1.put(0,1.); v2.put(0,2.); v1=v2; v2.put(0,3.);
printf("v1.get(0)=%f\n",v1.get(0));
}
```
### Присваивание и инициализация

■ Для многих типов задача управления ими сводится к построению и уничтожению связанных с ними объектов, но есть типы, для которых этого мало. Иногда необходимо управлять всеми операциями копирования: Vector v1 ( 100 );

Vector  $v2 = v1$ ;

// построение нового вектора v2, // инициализируемого v1  $v1 = v2$ ; //  $v2$  присваивается  $v1$ 

### Присваивание и инициализация: пример

class Vector { int \* v; int sz;

- public:
- void operator = ( const Vector & ); // присваивание Vector(int);

```
 Vector ( const Vector & ); // инициализация
```
- };
- Присваивание и инициализация являются РАЗНЫМИ операторами
- $\blacksquare$  УПРАЖНЕНИЕ: реализовать operator = и второй конструктор

#### Индексация

- Операторная функция operator<sup>[]</sup> () задает для объектов классов интерпретацию индексации
- УПРАЖНЕНИЕ: реализовать operator[] для класса Vector как глобальную функцию.
- Второй параметр этой функций (индекс) может иметь произвольный тип. Это позволяет, например, определять ассоциативные массивы
- **Delphi также позволяет определить оператор** индексации (об этом позже)

#### Предостережение

- Как и всякое другое языковое средство, перегрузка операций может использоваться разумно и неразумно.
- В частности, возможностью придавать новый смысл обычным операциям можно воспользоваться так, что программа будет совершенно непостижимой.
- К счастью, нельзя изменить:
	- смысл операций над основными типами данных, такими, как int,
	- синтаксис выражений
	- приоритеты операций

#### Шаблоны

- Зачем программисту может понадобиться определить такой тип, как вектор целых чисел?
- Как правило, ему нужен вектор из элементов, тип которых неизвестен создателю класса Vector.
- Следовательно, надо суметь определить тип вектора так, чтобы тип элементов в этом определении участвовал как параметр, обозначающий "реальные" типы элементов

Пример шаблона: вектор элементов типа T

template < class Elem > class Vector { Elem \* v; int sz; public:

```
 Vector ( int s ):sz(s),v(new Elem [s]) {}
Elem & operator [] ( int i );
 int size () { return sz; } 
 };
```
Использование шаблона: пример

void f () { Vector < int > v1 ( 100 ); // вектор из 100 целых Vector  $<$  complex  $>$  v2 (200); // вектор из 200 комплексных  $v2$  [ i ] = complex (  $v1$  [ x ],  $v1$  [ y ] );  $\left| \right|$ 

}

Определение методов шаблона внутри и вне описания класса

template<class T> class Stack {

 $T^*$  v; int top; int sz; public: Stack(int s): top(0), sz(s) { v=new T[sz]; } ~Stack() { delete[] v; } void push(T);  $T$  pop() { return  $v$ [--top]; } int size() const { return sz; } }; \*\*\*\*\*\*\*\*\*\*\*\*\*\*\*\*\*\*\*\*\*\*\*\*\*\*\*

template<class T> void Stack<T>::push(T a)  $\{ v[top++]=a; \}$ 

# Шаблон для глобальной функции

template<class T> void sort(Vector<T>&); //\*\*\*\*\*\*\*\*\*\*\*\*\*\*\*\*\*\*\*\* Vector<int> vi; Vector<MyString> vs; Vector<char\*> vc; // sort<int>(Vector<int>& v);  $sort(vi);$ // sort(Vector<MyString>& v);  $sort(vs);$ // sort(Vector<char\*>& v); sort(vc);

# Контейнерные классы в Delphi

- За некоторыми исключениями хранят ссылки на TObject или Pointer
- Одна из причин того, что все классы VCL выведены из TObject

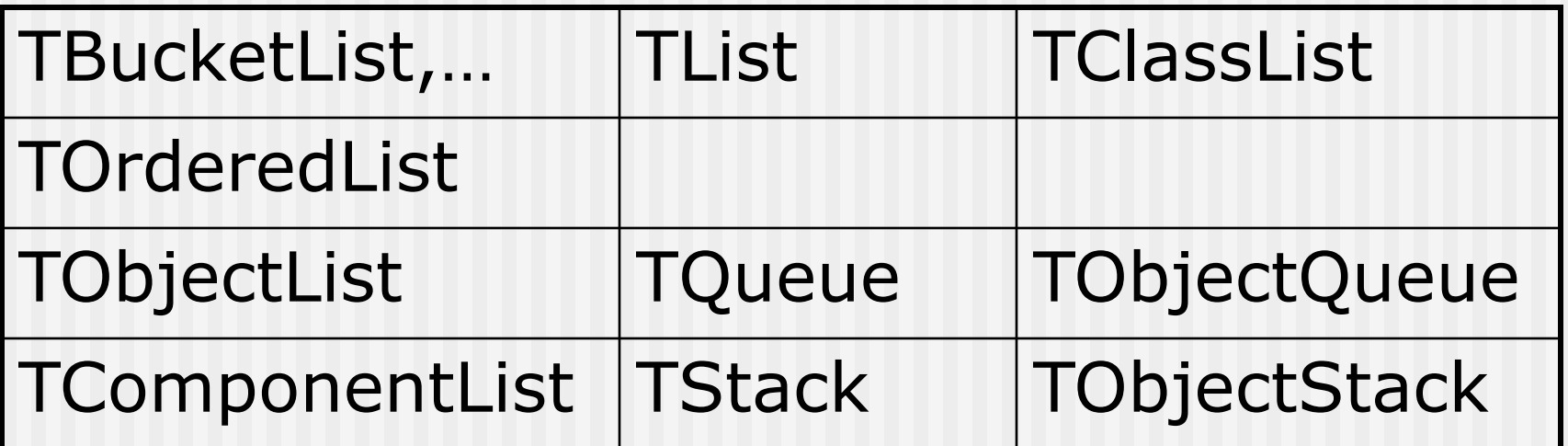